## 各位同学:

这个程序来自 BLAS (Basic Linear Algebra Subprograms),通过读这些源代码了解一个优秀的程序 是如何编的。在这门课程中,我用这些例子强调一个概念,即在学习编程的时候,培养一个良好的 编程习惯是非常重要的。

## 几个重要的习惯如下:

- 1. 要有写程序功能描写的习惯;
- 2. 对参数的定义做详细介绍;
- 3. 保留足够多的空格;
- 4. 对齐, 让整个程序看起来整齐、划一;
- 5. 作者的信息,比如名字/单位等;
- 6. 参考资料和文献;
- 7. 程序编写时间;
- 8. 检查输入文件的格式,检查数据的合法性;
- 9. 丰富程序功能,使之有更加广泛的用途;

## 比如 **IF (N.LE.0) RETURN**

这个命令检验 N 的范围;如果 N <=0, 表示输入参数是不合理的, 因此程序不能执行。对于一个好 的子程序,应该有一定的智能性,即能够检查输入参数的合理性。这种合理性有很多,举例如下:

- ➢ A/x: 要求检查 x 是否为零;
- ➢ N: 要求检查整数 N 的范围和符号;对于数组,N>=1;
- ➢ ArcTan[x]: 要求|x| <= Pi/2;
- ➢ Exp[-x]: 要求 x >=0,或者 x 不能为负无穷大;

## 下面分析这个程序的功能:

COMPLEX FUNCTION CDOTC(N,CX,INCX,CY,INCY)

CX, CY: 两个矢量:

INCX, INCY: 内积求和时的增量。

这个函数计算:

Cdotc = Sum  ${a=1}^N$  CX<sup>^\*</sup> (1 + (a-1) \* INCX) \* CX(1 + (a-1) \* INCY)

可见,作者将矢量乘积做了推广。

注意:对于编程习惯,没有统一的标准;每个人都有自己的习惯。但是整齐、简洁、漂亮,是提高 程序可读性的关键。请各位同学根据习惯培养适合自己的编程习惯,请向最好的代码学习。

龚明/LQCC,计算物理。

\*> \brief \b CDOTC

```
*
* =========== DOCUMENTATION ===========
\star* Online html documentation available at* http://www.netlib.org/lapack/explore-html/ \star* Definition:<br>* --------
  * ===========
\star* COMPLEX FUNCTION CDOTC(N,CX,INCX,CY,INCY) *
* ... Scalar Arguments ..<br>* ... INTECED INCY INCY
* INTEGER INCX,INCY,N
\star ... \cdot* ... Array Arguments ..<br>* ... COMPLEX CX(*) CY
* COMPLEX CX(*),CY(*) \star ... \cdot ... \cdot\star*
*> \par Purpose: * =============
*>
*> \verbatim
*>
*> CDOTC forms the dot product of two complex vectors
\star CDOTC = X^{\wedge}H \cdot Y*>
*> \endverbatim
*
* Arguments:<br>* =========
  * ==========
\star*> \param[in] N
*> \verbatim
*> N is INTEGER
         number of elements in input vector(s)
*> \endverbatim
*>
*> \param[in] CX
*> \verbatim
          CX is COMPLEX array, dimension (1 + (N - 1) * abs( INCX))*> \endverbatim
*>
*> \param[in] INCX
*> \verbatim
*> INCX is INTEGER<br>*> storage spacing be
          storage spacing between elements of CX
*> \endverbatim
*>
*> \param[in] CY
*> \verbatim
          CY is COMPLEX array, dimension (1 + (N - 1) * abs( INCY))*> \endverbatim
*>
*> \param[in] INCY
```

```
*> \verbatim
*> INCY is INTEGER
           storage spacing between elements of CY
*> \endverbatim
\star* Authors: * ========
*
*> \author Univ. of Tennessee
*> \author Univ. of California Berkeley
*> \author Univ. of Colorado Denver *> \author NAG Ltd. \star*> \ingroup complex_blas_level1
\star*> \par Further Details: * =====================<br>*>
*>
*> \verbatim
*>
*> jack dongarra, linpack, 3/11/78.<br>*> modified 12/3/93. array(1) declara
      modified 12/3/93, array(1) declarations changed to array(*)
*> \endverbatim
*>
* ===================================================================== COMPLEX FUNCTION CDOTC(N,CX,INCX,CY,INCY) \star* -- Reference BLAS level1 routine --<br>* -- Reference BLAS is a software package provided by Univ. of Tennessee,<br>* -- Univ. of California Berkeley, Univ. of Colorado Denyer and NAG Utd.
* -- Univ. of California Berkeley, Univ. of Colorado Denver and NAG Ltd..-- \star* .. Scalar Arguments ..
     INTEGER INCX,INCY,N
* .. * .. Array Arguments .. COMPLEX CX(*),CY(*) * .. *
* =====================================================================
\star* .. Local Scalars .. COMPLEX CTEMP
     INTEGER I,IX,IY
* .. * .. Intrinsic Functions ..
     INTRINSIC CONJG
* \cdot ...<br>CTEMP = (0.0,0.0)
     CDOTC = (0.0,0.0)
     IF (N.LE.0) RETURN
     IF (INCX.EQ.1 .AND. INCY.EQ.1) THEN
\star* code for both increments equal to 1
\starDO I = 1, NCTEMP = CTEMP + CONJG(CX(I))*CY(I)
```
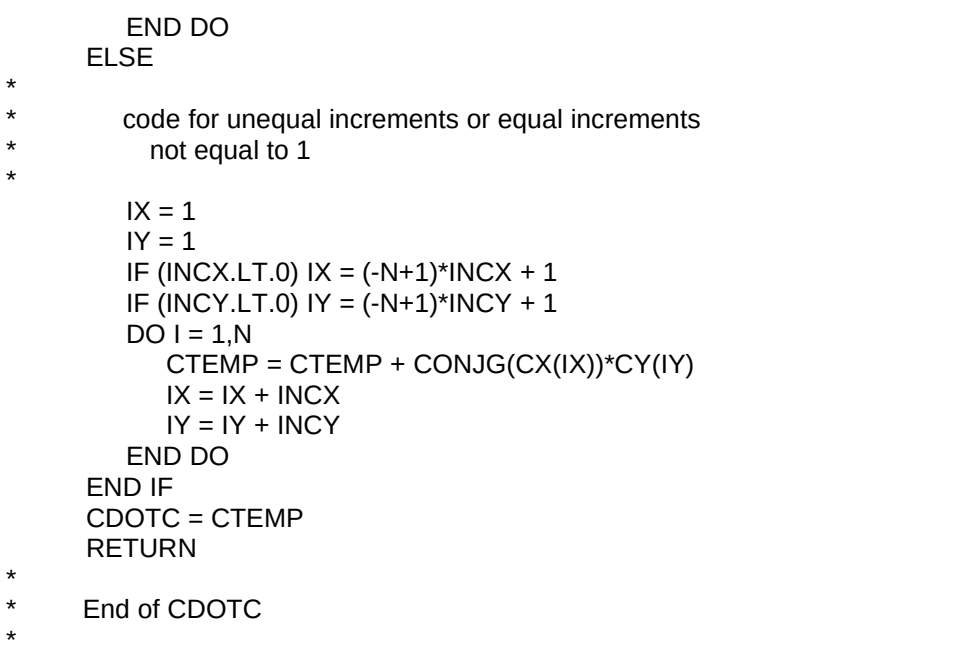

END